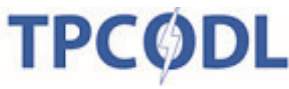

**RFx No.: NA** 

## **Event Information**  $1.0$

## 1.1 Scope of work

Open Tenders are invited from interested Bidders for entering into a Rate Contracts valid for a period of 1 Year as defined below :

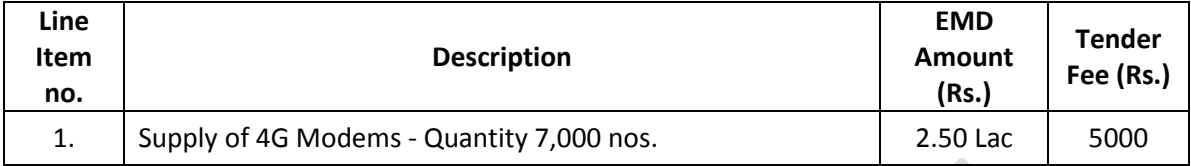

## 1.2 Availability of Tender Documents

Non-transferable tender documents may be purchased by interested eligible bidders from address given below, on submission of written application to the under mentioned and upon payment of non-refundable Tender fee.

> Chief (Procurement & Stores) Tata Power Central Odisha Distribution Limited 2<sup>nd</sup> Floor, IDCO Towers, Janpath, Bhubaneswar-751022

Tender documents may be downloaded/received by interested eligible bidders from TPCODL website www.tpcentralodisha.com or from TPCODL Corporate office with effect from dd.mm.yyyy. In the event detailed tender documents are downloaded from TPCODL website or are received through email from TPCODL, the Tender Fee shall be compulsorily submitted either online through NEFT/RTGS or demand draft/Banker's cheque drawn in favor of "The TP Central Odisha Distribution Limited", payable at Bhubaneswar only. Any such bid submitted without this Fee shall be rejected.

Bidders are requested to visit TPCODL website www.tpcentralodisha.com regularly for any modification/clarification to the bid documents. For Limited Tenders issued by TPCODL, the tender document shall be shared through e-mail/Hard Copy as the case may be.

## 1.3 Calendar of Events

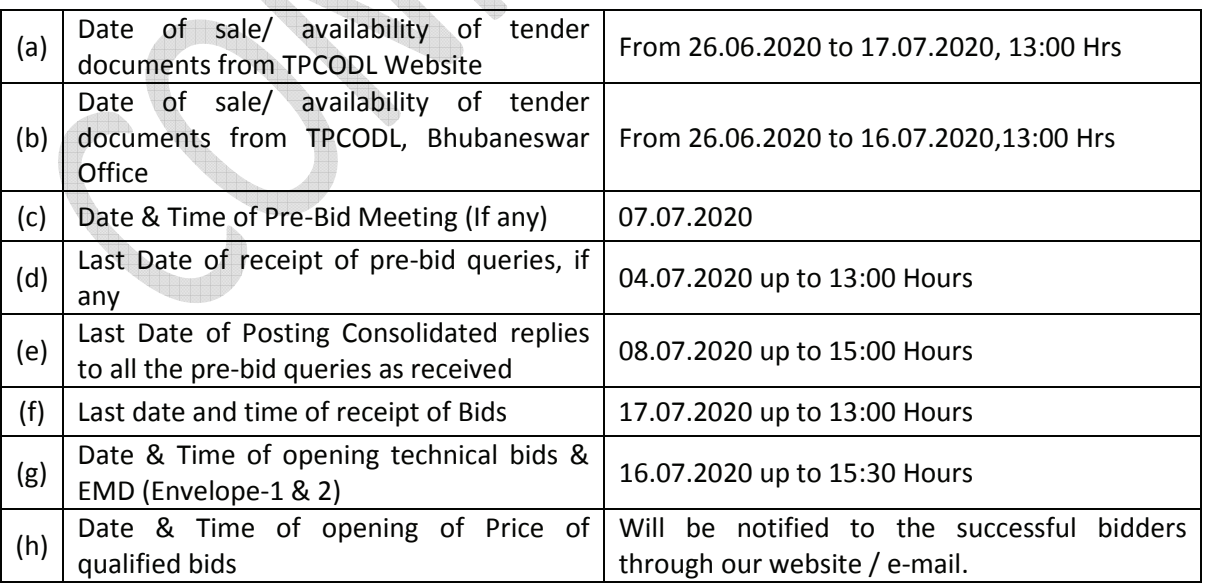